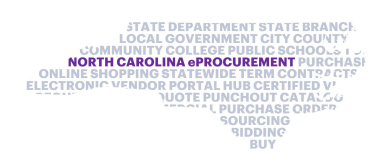

## Questions asked during the Collaborative Requisitioning Webinar

June 18, 2020

Note: Duplicate questions have been combined

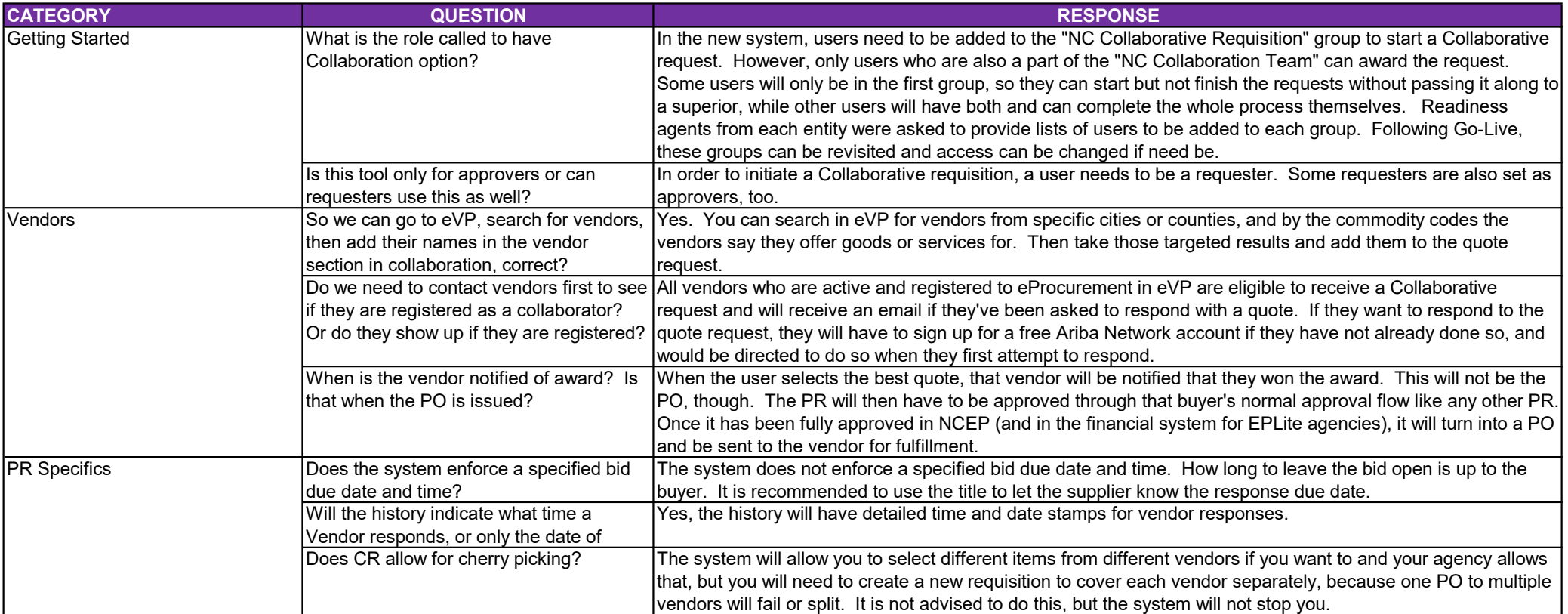

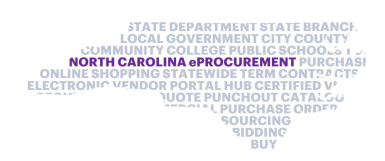

## Questions asked during the Collaborative Requisitioning Webinar

June 18, 2020

Note: Duplicate questions have been combined

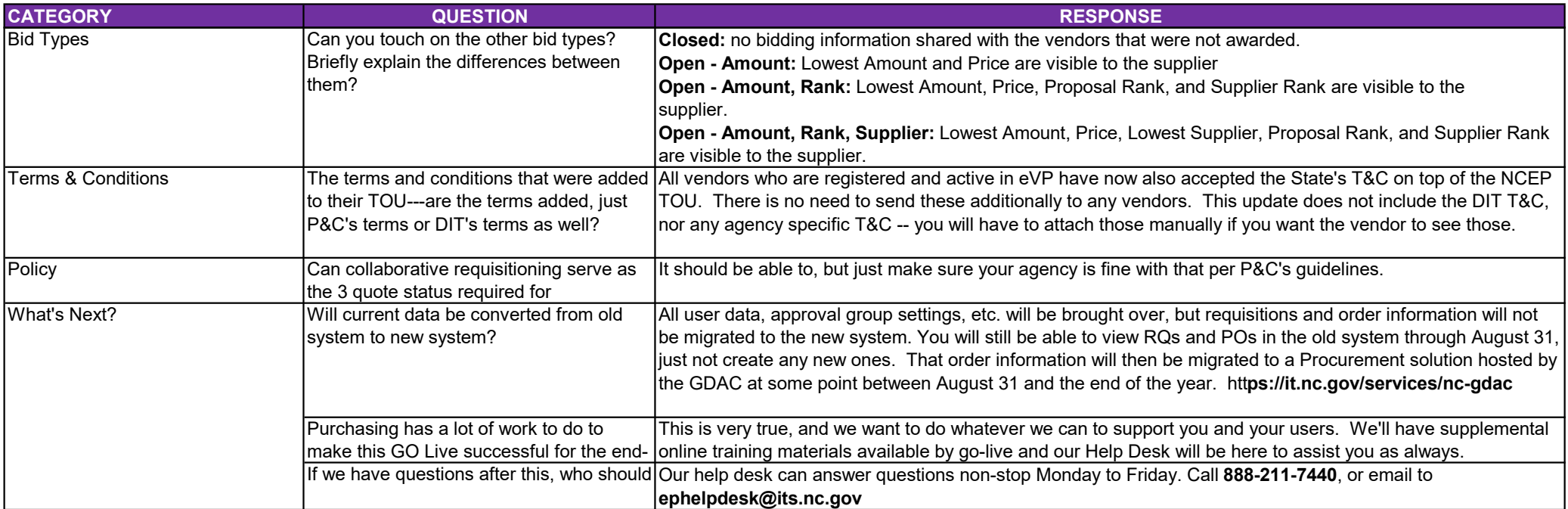